## Dressage Ireland Log Book

Printing instructions:

## File: **DI logbook - PRINT A4 portrait double sided**

Select print from file menu Select print both sides (if available) Select Flip on short side Select landscape

This will result in 2 pages when folded will result in an 8 page booklet. If you wish to add them to your existing Judges Log Book folder, just cut along the fold line.

If you do not have a duplex printer you will get 4 pages which can be folded or cut as required.

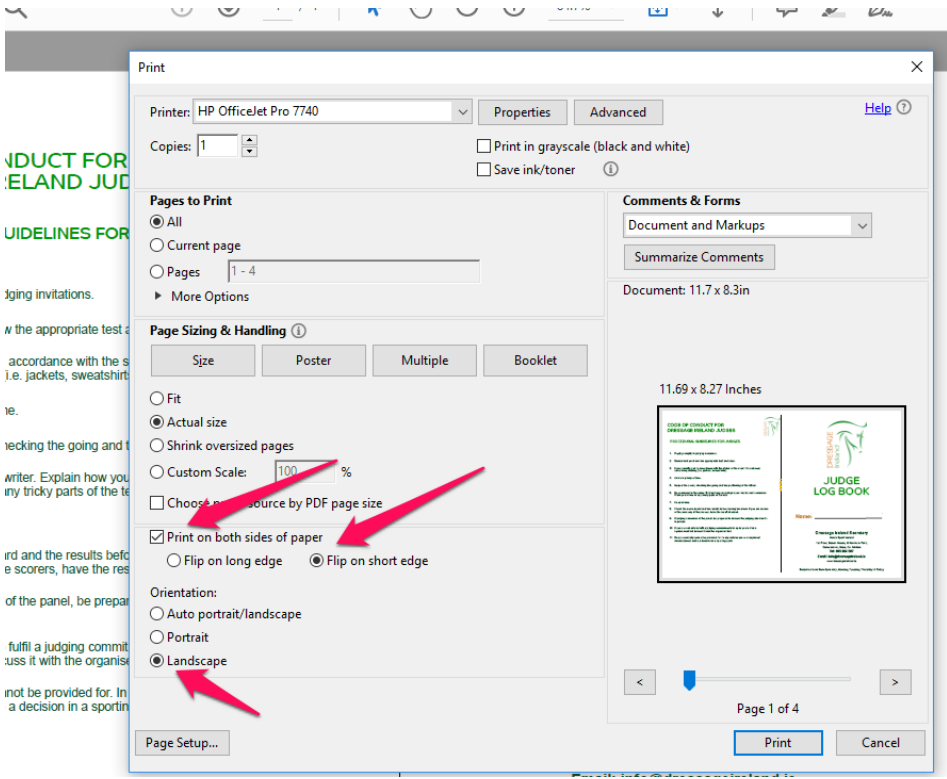